## **ELANDERNEAU DAOULAS**

Besoin d'aide pour utiliser votre outil connecté ?

 $\overline{6}$ 

# **a** activités numériques

**Gratuit Tout public** à deux pas de chez vous

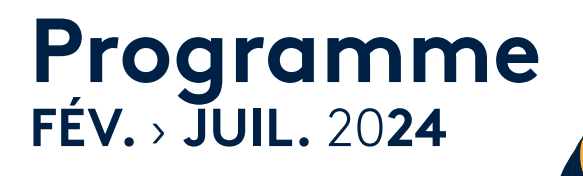

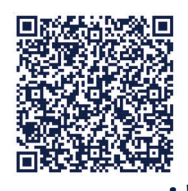

Scannez-moi !

### **Évaluez votre niveau**

### Débutant NIV.1

#### **Si j'utilise mon ordinateur**

 Je sais manipuler la souris et le clavier. Je sais consulter ma boîte e-mail.

#### **Si j'utilise smartphone ou tablette**

DJe sais répondre à un message SMS ou de messagerie instantanée. □Je sais effectuer une recherche simple sur Internet et revenir à la page précédente. □ Je sais ajuster la luminosité de l'écran.

### <mark>Elémentaire NIV.2</mark>

#### **Si j'utilise mon ordinateur**

 J'ai déjà fait un copier-coller avec le clic droit. □ Je sais répondre à un e-mail.  $\square$  Je sais consulter mon historique de navigation internet.

#### **Si j'utilise smartphone ou tablette**

 Je sais créer un itinéraire sur une application de navigation. J'ai déjà installé ou désinstallé une application mobile sur mon appareil. □Je sais déplacer l'icône d'une application sur l'écran.

#### **Stages numériques**

**Je m'inscris aux 2 séances complémentaires auprès de la structure accueillante.**

 *« J'ai le niveau 2 sur smartphone car je coche la majorité des cases, pas mal ! »*

#### **Besoin** d'une activité approfondie afin de progresser ?

 $\overline{\chi}$ 

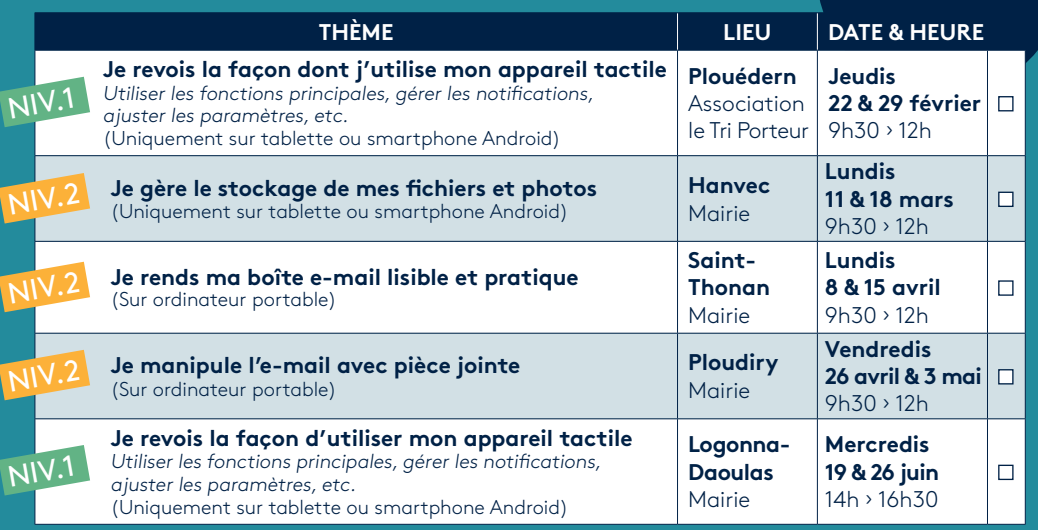

þ

### **Ateliers éclairs**

**Je m'inscris à un atelier unique de 2h30** 

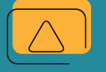

**Besoin** d'activités thématiques courtes, pratiques et concrètes ?

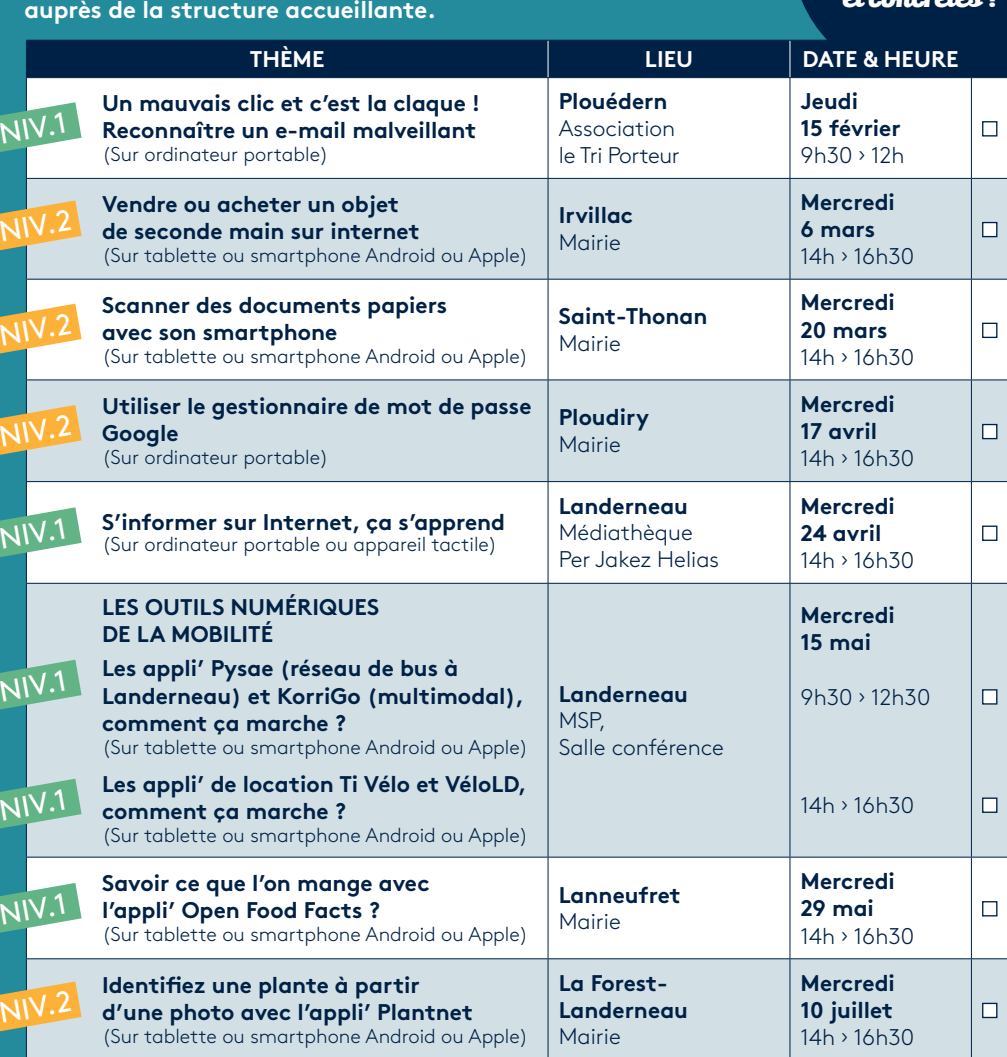

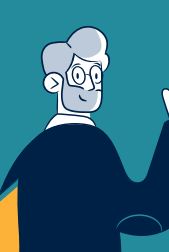

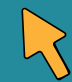

### **Points d'informations publics**

Je me rends au point d'information, **sans inscription préalable**.

Besoin de s'informer sur une thématique en lien avec les pratiques numériques actuelles ?

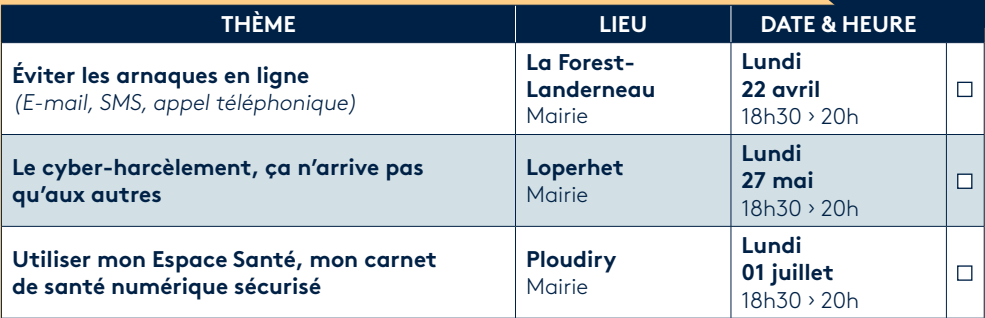

 $\overline{0}$ 

Besoin d'un accompagnement individuel (saisie de démarches administratives, initiation ou perfectionnement aux outils et usages numériques) ?

#### **Les permanences**

#### **numériques**

**TOUS LES MARDIS ET JEUDIS DE 13H30 À 17H SUR RDV. Vous êtes invité(e) à venir avec votre propre matériel.**

### Espace Public Numérique (EPN)

**Durant les horaires d'ouverture de la MSP, dans le hall d'accueil, venez profiter librement de postes informatiques.** 

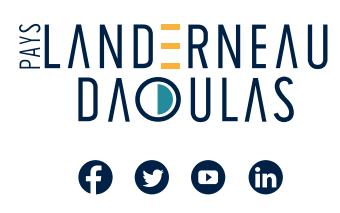

#### **COMMUNAUTÉ D'AGGLOMÉRATION DU PAYS DE LANDERNEAU-DAOULAS**

59 rue de Brest - BP 849 29208 Landerneau Cedex Tél. 02 98 21 37 67 Courriel : accueil@capld.bzh www.pays-landerneau-daoulas.bzh

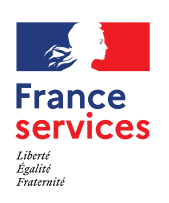